#### **The Internet Ecosystem and Evolution**

#### **Lab 6**

#### **Inter-domain routing configuration: Advanced policy routing**

# **Recall: policy routing**

- ASes can have either transit/peer relationship
	- **transit:** global Internet-access for transit fee
	- **peer:** mutual traffic exchange between two ASes and their customers
- Feasible/prohibited paths: **valley-free routing**
- If more than one valley-free paths to a prefix
	- **prefer-customer**: customer paths for free
	- then **shortest AS-path**
- Fine-tune BGP import/export filters

# **BGP filters**

- **Valley-free routing:** tag announcements received from providers by community  $1:300$ , from peers by community  $1:200$ , and from customers by  $1:100$  at properly configured **import filters**
- Discard announcements towards providers and peers that contain either community  $1:300$  OR 1:200 at **export filters**
- Prefer-customer: use the LOCAL PREF attribute
	- customer: 200, peer: 150, provider: 100
	- path with highest LOCAL\_PREF takes preference
- **Shortest AS-path:** automatic

### **Valley-free+prefercustomer+shortest-AS-path**

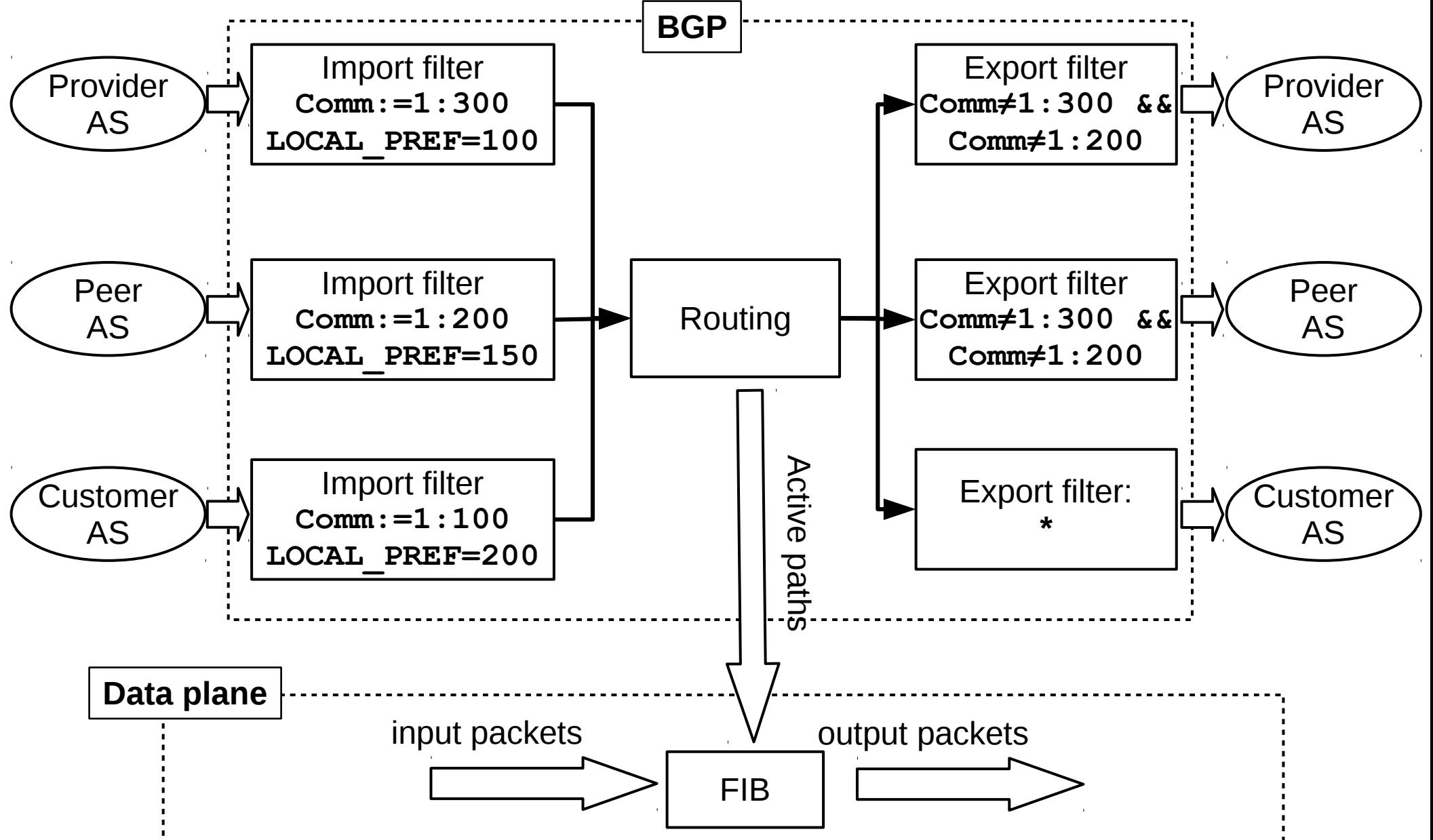

# **Valley-free+prefercustomer+shortest-AS-path**

• Similar filters at all BGP routers

```
!! Import filter for providers
route-map rm-provider-in permit 10
set community 1:300
set local-preference 100
```

```
!! Import filter for peers
route-map rm-peer-in permit 10
set community 1:200
set local-preference 150
```

```
!! Import filter for customers
route-map rm-customer-in permit 10
set community 1:100
set local-preference 200
```
# **Valley-free+prefercustomer+shortest-AS-path**

**router bgp X bgp router-id ... network ...** *!! Config for neighbors that are providers* **neighbor ... remote-as ... neighbor ... route-map rm-provider-in in neighbor ... route-map rm-no-export out** *!! Config for neighbors that are peers* **neighbor ... remote-as ... neighbor ... route-map rm-peer-in in neighbor ... route-map rm-no-export out** *!! Config for neighbors that are customers* **neighbor ... remote-as ... neighbor ... route-map rm-customer-in in**

• Attach the right filter to the right neighbor!

# **Backup route: AS path prepending**

- Let ingress traffic pass the primary provider (egress: LOCAL\_PREF)
- **AS-path prepending:** ingress path via the a backup "looks" longer
- Only one route-map out can be active for a neighbor at a time!

```
router bgp 100
```

```
...
neighbor X remote-as 300
neighbor X route-map rm-as-prepend out
 ...
  !!! AS-path prepending filter
route-map rm-as-prepend permit 10
   set as-path prepend 100 100 100
```
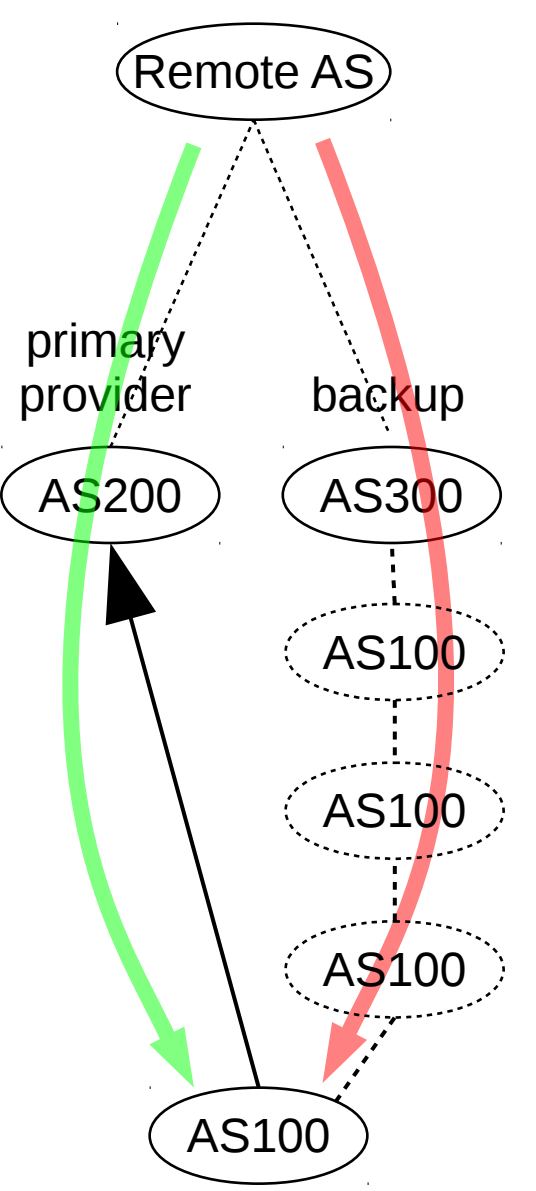

# **Prefix filtering**

- Declare prefixes accepted from a neighbor
- Accepted prefixes:  $\gamma$ ermit, rest: deny
- A route-map and a prefix-list *can* be active for a neighbor in the same direction  $(in/out)$

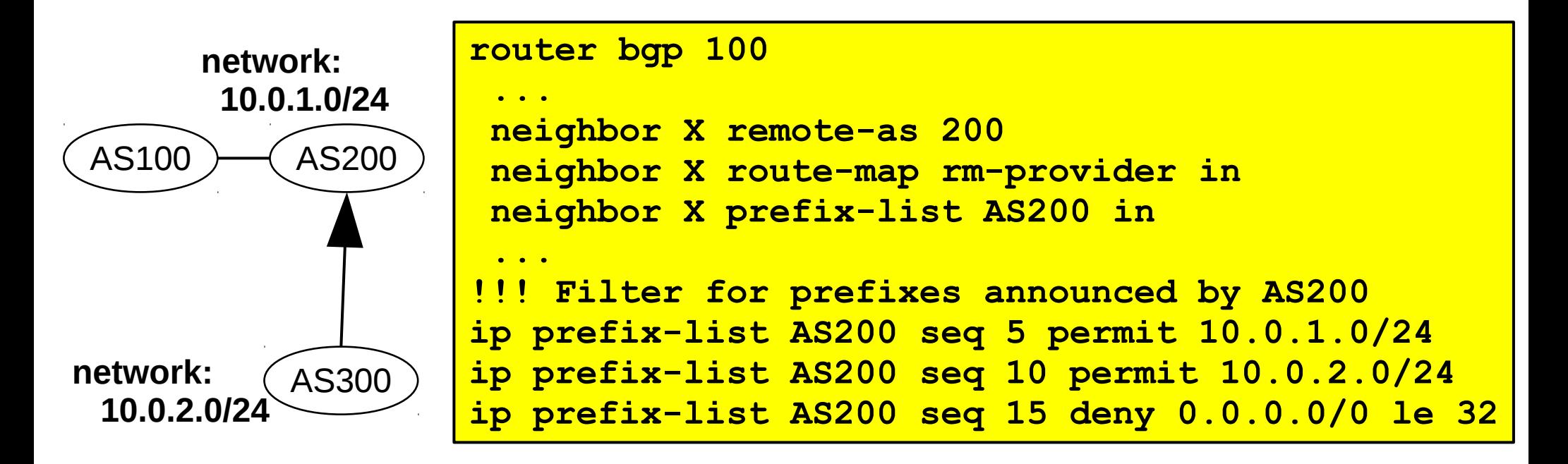

• Configure the below AS hierarchy

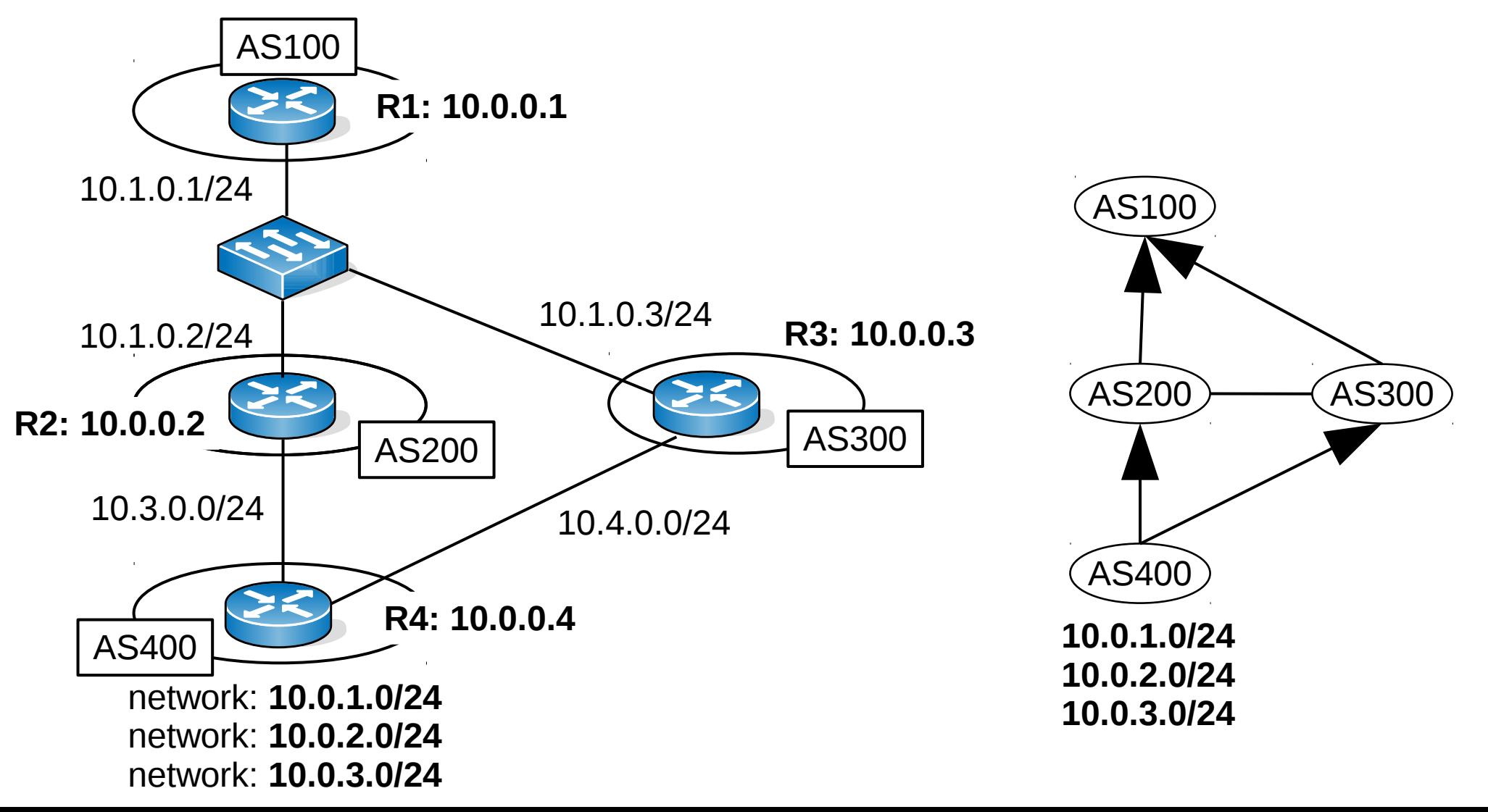

- Let AS200 be the primary provider of AS400
- Configure the valley-free+prefer-customer rule

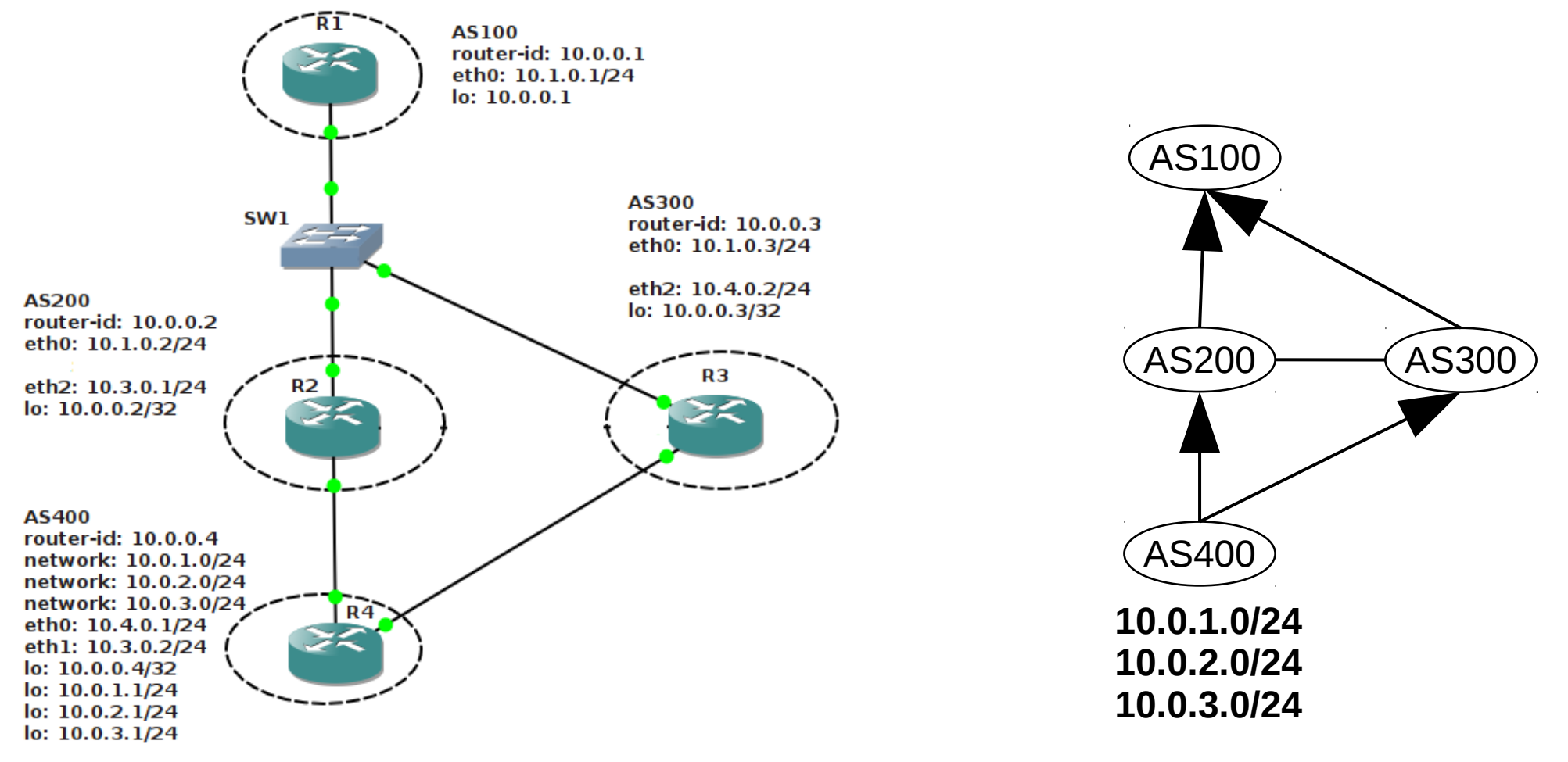

- Let the primary provider of AS400 be AS200: AS path prepending towards AS300 at AS400
- Should somehow combine two route-maps

```
!!! INVALID CONFIGURATION
router bgp 400
 ...
neighbor 10.4.0.2 remote-as 300
neighbor 10.4.0.2 route-map rm-provider-in in
neighbor 10.4.0.2 route-map rm-as-prepend out
neighbor 10.4.0.2 route-map rm-no-export out
  ...
route-map rm-as-prepend permit 10
   set as-path prepend 400 400
route-map rm-no-export deny 10
match community cm-no-export
route-map rm-no-export permit 20
```
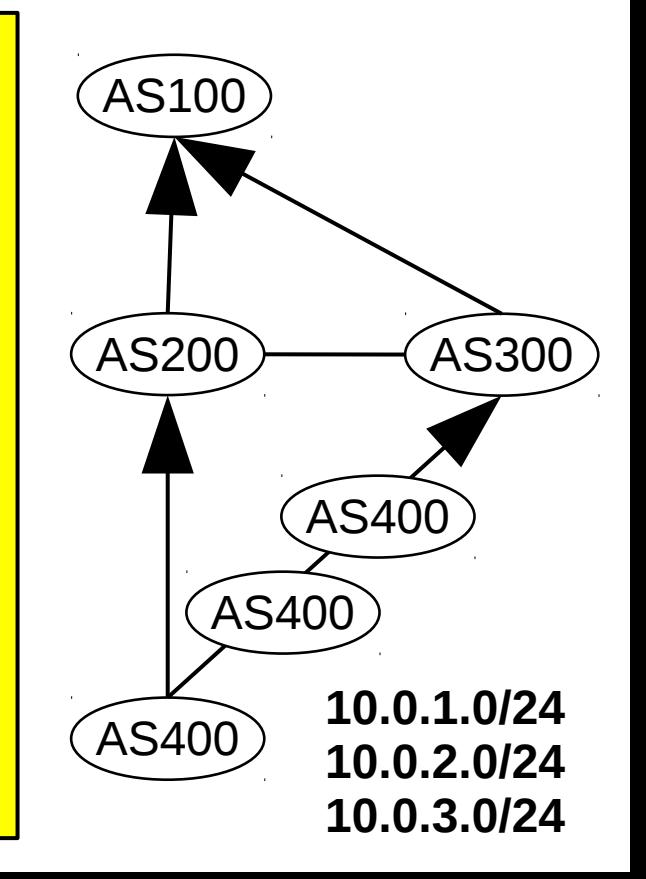

- Create a specific  $\text{route-map}$  for each neighbor
- Can use the usual route-map  $rm-non-export$ for the neighbor AS200 (nothing special needed)

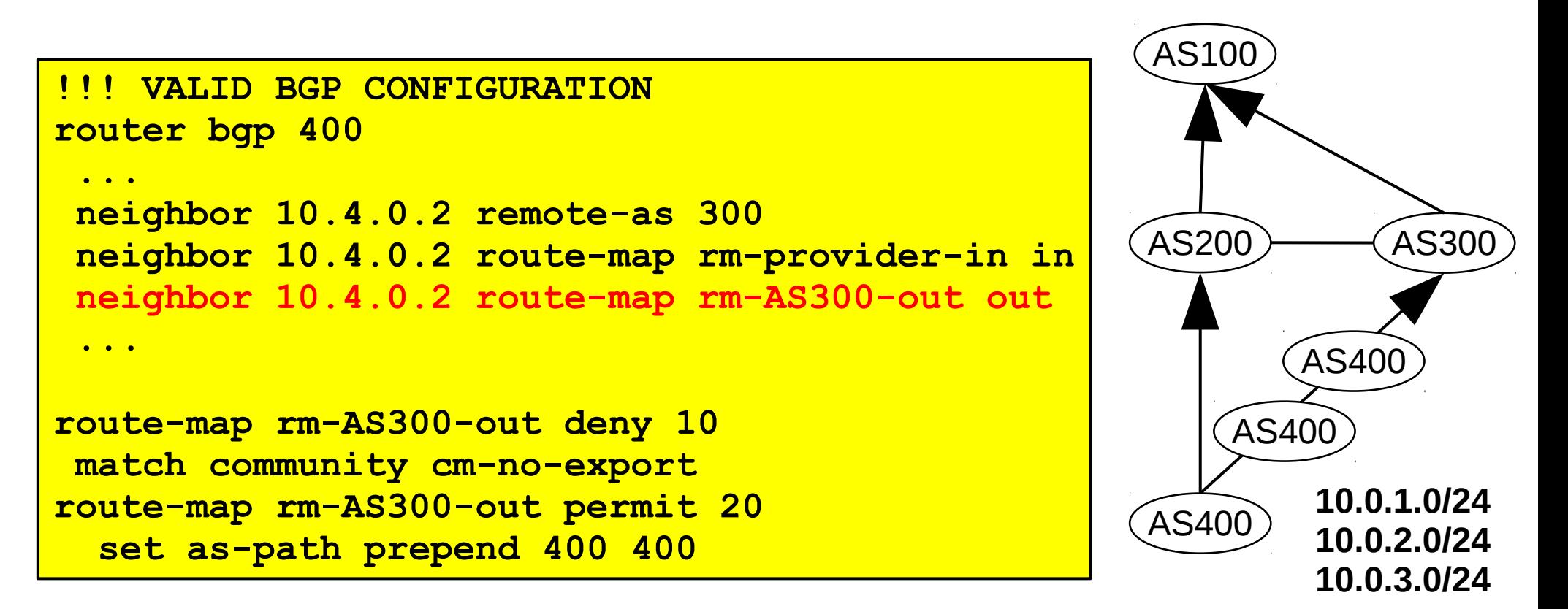

• AS300 now prefers the peer AS-path (via  $AS200$ ) over the customer path (due to the prepending!)

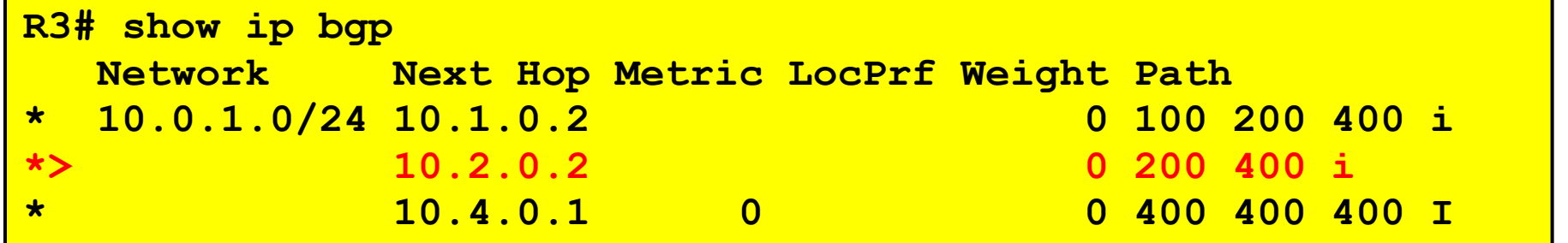

• We haven't configured prefer-customer at R3 yet!

```
router bgp 300
 ...
neighbor 10.4.0.1 remote-as 400
neighbor 10.4.0.1 route-map rm-customer-in in
!!! Set LOCAL_PREF to 200: customer path are now preferred
route-map rm-customer-in permit 10
set community 1:100
set local-preference 200
```
- After configuring "prefer-customer"
- AS300 prefers the customer path indeed

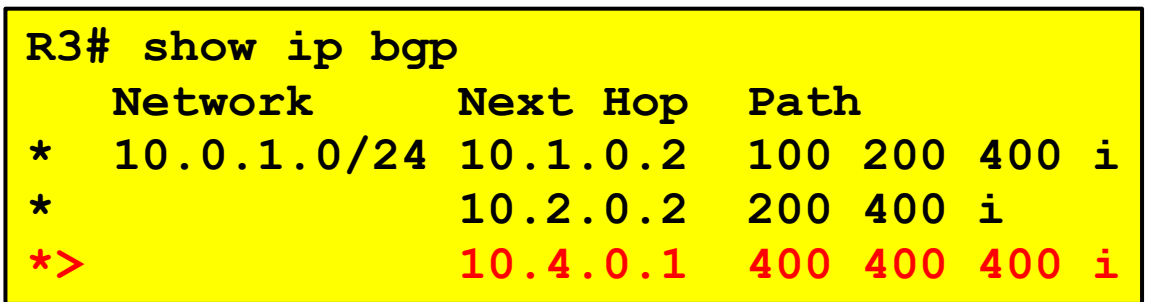

• AS100 now uses the primary provider to reach AS400

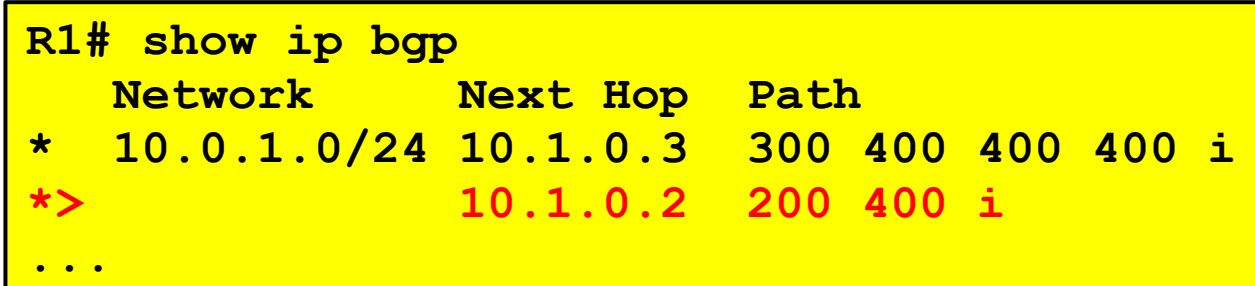

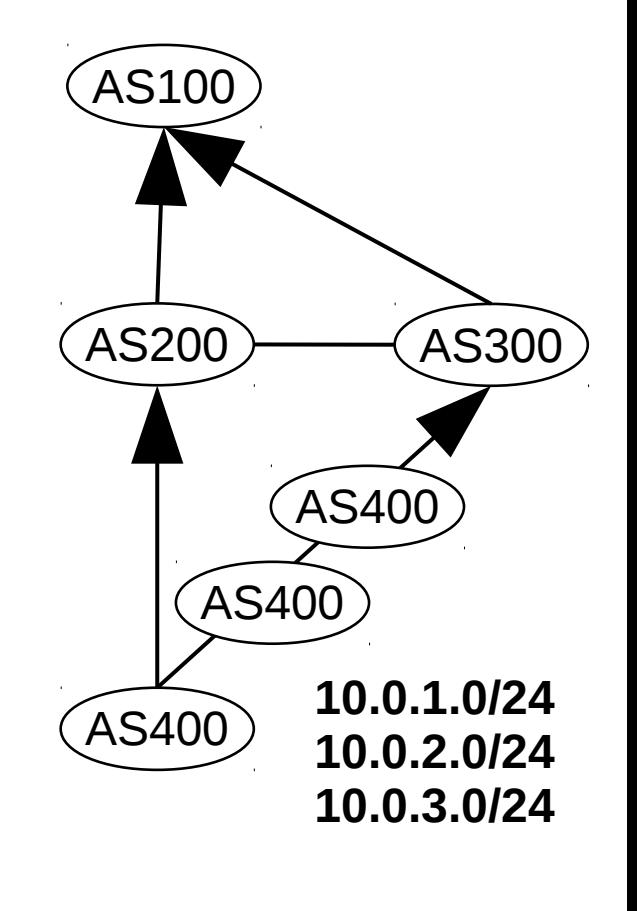

- Suppose now that  $A S400$  "owns" 10.0.1.0/24 and 10.0.2.0/24 but not 10.0.3.0/24
- $\bullet$  Filter prefixes at R3 to reject 10.0.3.0/24 from AS400

```
router bgp 300
 ...
neighbor 10.4.0.1 remote-as 400
neighbor 10.4.0.1 prefix-list AS400 in
neighbor 10.4.0.1 route-map rm-customer-in in
ip prefix-list AS400 seq 5 permit 10.0.1.0/24
ip prefix-list AS400 seq 10 permit 10.0.2.0/24
ip prefix-list AS400 seq 15 deny 0.0.0.0/0 le 32
```
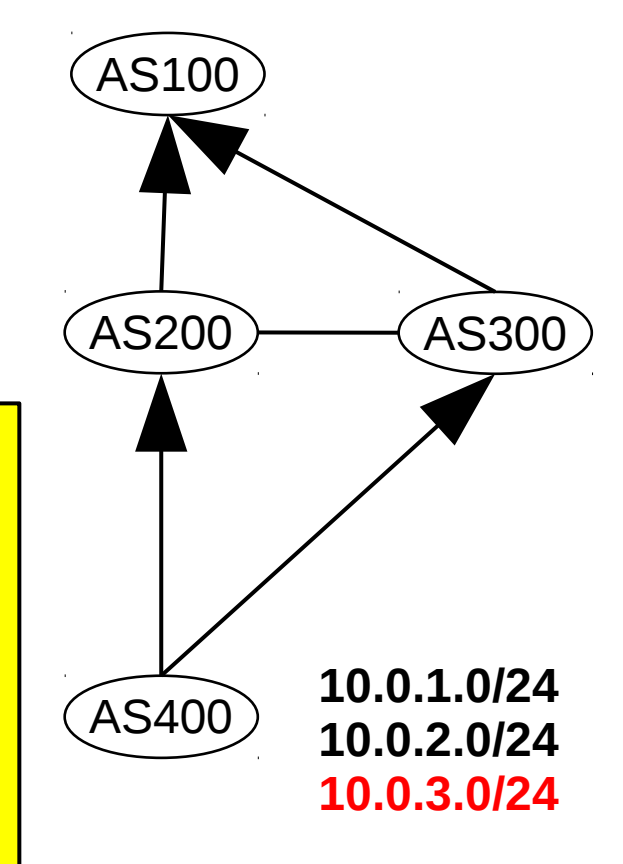

- Of course, AS300 needs to filter prefixes for other neighbors too
- Otherwise, hijacked prefixes still received from other neighbors

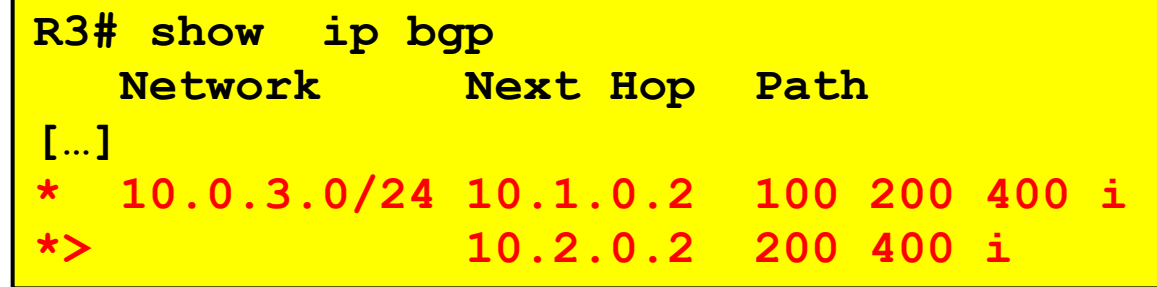

- If an AS does not apply prefix filtering correctly: leaks hijacked prefixes to the rest of the Internet
- Collateral damage

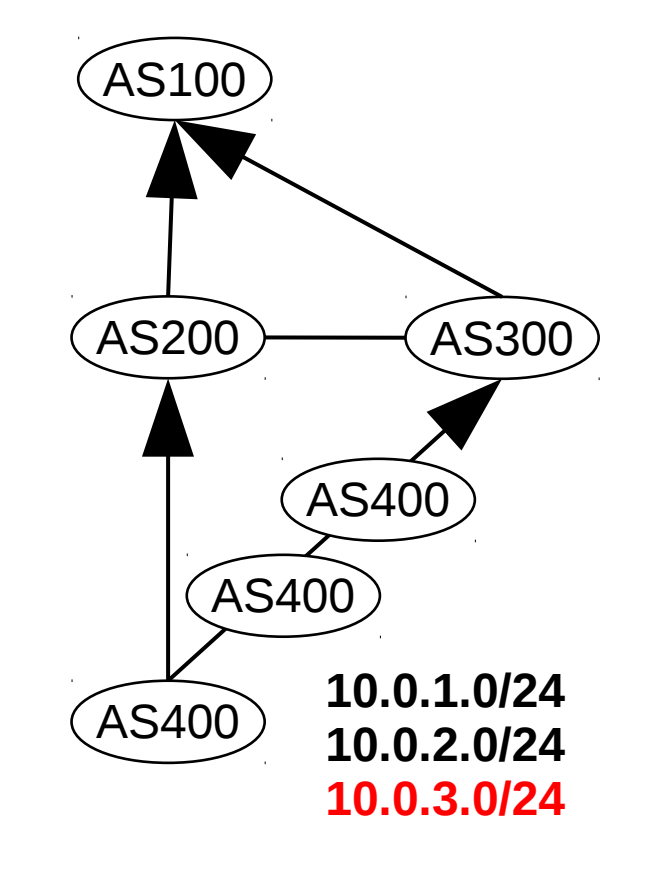

- 1. Configure the below AS-hierarchy and configure valley-free routing! Which paths appear in the BGP RIB at AS300?
- 2. Set the AS-path prepending as depicted in the figure! Which one is the preferred path at AS300 towards prefix 10.0.2.0/24?
- 3. Set the prefer-customer+shortest AS-path policy and revisit the AS paths AS300! What changed?
- 4. Set prefix filtering to reject 10.0.3.0/24 at AS300! Could AS300 completely filter the prefix? How to remove 10.0.3.0/24 from the AS hierarchy entirely?

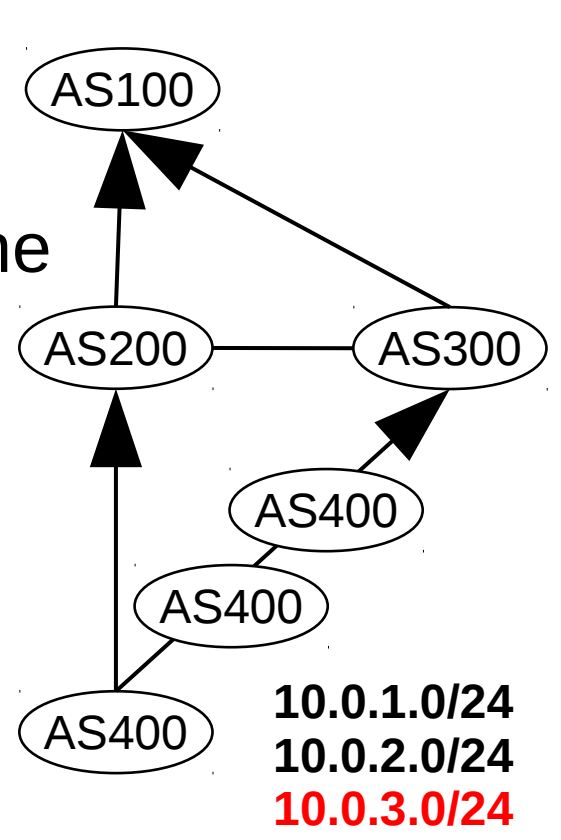